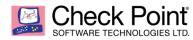

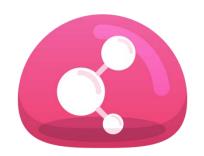

## **FEATURES**

- Secure all documents by default upon creation
- Access documents seamlessly, without the need for passwords
- Create document access authorization by group or individual
- View and edit documents on personal computers, iOS and Android smartphones and tablets
- Permissions can be set to: read, edit, print, change classification, remove protection, modify authorized users, print screen, and copy/paste
- Encrypt documents to protect sensitive data
- Verify business document access and use history

## **BENEFITS**

- Protect business documents everywhere they go
- Create security when you create documents
- Ensure only authorized individuals and groups have access to documents
- Share and upload documents without the risk of losing data
- Specify how documents can be used by authorized recipients

# CHECK POINT CAPSULE DOCS

## CHALLENGE

Sharing documents within organizations and externally with business partners and customers is of critical importance to businesses today. But without ensuring who has access to these documents, organizations leave themselves open to significant information leakage.

Today, business documents are shared through email, cloud storage services, and removable storage devices, from home, coffee shops and airports. The proliferation of sharing and using business documents from such uncontrolled environments poses serious risks. Without malicious intent, employees can accidentally send documents with sensitive data to the wrong recipients. Employees can also unknowingly upload documents to a comprised cloud storage service, or even lose their removable storage devices. This puts business sensitive data at risk of being lost, used improperly, or accessed by unauthorized individuals.

How are documents protected in your organization? Many organizations today do not protect documents at all, or protect their confidential business documents using cumbersome passwords that can be lost, forgotten, or stolen. On average, sensitive data is sent outside organizations every 49 minutes<sup>1</sup> making it essential for organizations to protect their business documents. Organizations need a way to effectively and seamlessly secure business documents when they leave the protection of their organizations.

## **SOLUTION**

Check Point Capsule enables organizations to seamlessly protect documents, ensuring access for authorized users only. Business sensitive documents can be encrypted to ensure the contents are protected wherever they go.

Check Point Capsule provides the ability to define WHO can use a document, and WHAT they can do with it. On premise management enables organizations to verify and audit who has accessed shared documents, review usage history, and remotely revoke access.

With Check Point Capsule, documents can be shared with confidence, because security follows the document wherever it goes.

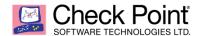

# Create security when creating documents

Check Point Capsule seamlessly secures business documents when they are created, providing document access only to authroized groups and individuals within or outside the organization. Securing documents as they are created prevents users from unintentionally sharing business sensitive data.

Document creators can specify who is authorized to access the document and how the document can be used. Document permissions can be set from Read Only to Full Access, including the ability to classify documents using watermarking, prevent printing, and prevent taking a snapshot of the screen. Setting default security levels for newly created documents enables organizations to keep business sensitive data secure and safe from unintentional sharing.

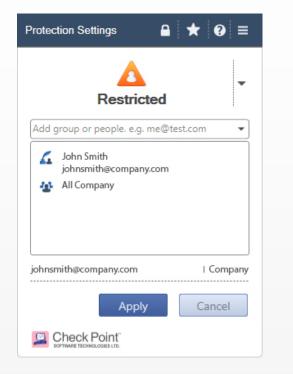

## Protect documents everywhere they go

Check Point Capsule provides access to secured documents on Mac OS and Windows based systems, and through a mobile application on iOS and Android mobile devices. Documents can be encrypted to further enhance protection of business sensitive data in addition to setting access rights and permissions, such as read, edit, print, change classification, print screen, and copy/paste. With Check Point Capsule organizations have the ability to share and upload documents without the risk of losing data.

# Advanced auditing and reporting

Organizations have full visibility of their document usage and can easily track potential data leakage and suspicious user actions with Check Point Capsule. As part of the Check Point Management platform, all document activity logs are presented within Check Point SmartLog<sup>™</sup>, which provides administrators and security officers with rich monitoring capabilities to expose potential data leakage through user and document audit trail.

# **SPECIFICATIONS**

## SUPPORTED OPERATING SYSTEMS

- Microsoft Windows 8 and 8.1 32/64 bit
- Microsoft Windows 7 Enterprise, Professional, Ultimate 32/64 bit and SP1
- Windows XP Pro (32-bit, SP3 and later)
- Mac OS 7, 8, 9 (Viewer only)

## APPLICATION SUPPORT

- Microsoft Office 2010 32/64 bit and 2013 32/64bit<sup>2</sup>
- Microsoft Office 2003 to 2007 32bit
- Adobe Reader 8 through 11
- Acrobat Pro 8 and 9

## DOCUMENT PERMISSIONS SETTINGS

- Read
- Edit
- Print
- Change classification
- Remove protection
- Modify authorized users
- Print screen
- Copy/paste

## MOBILE PLATFORM SUPPORT

- iOS 6, 7 and 8 (iPhone and iPad)
- Android 4 and higher (Phone and tablet)

#### MANAGEMENT

- On premise
- Web based administrator interface
- Active Directory connector

#### CONTACT US

 Worldwide Headquarters
 5 Ha'Solelim
 Street, Tel Aviv 67897, Israel
 Tel: 972-3-753-4555
 Fax: 972-3-624-1100
 Email: info@checkpoint.com

 U.S. Headquarters
 959 Skyway Road, Suite 300, San Carlos, CA 94070
 Tel: 800-429-4391; 650-628-2000
 Fax: 650-654-4233
 www.checkpoint.com

<sup>&</sup>lt;sup>2</sup> Microsoft Office 2010 64 bit and 2013 32/64 bit are supported for the most common use cases